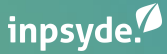

## *How to Scale WooCommerce*

*Robert Windisch - CIO - Inpsyde*

*@nullbytes*

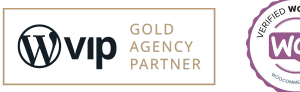

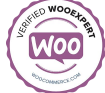

## *Scaling WordPress*

#### *Easy Steps for WordPress Scaling*

- *● PHP 8*
- *● HTTP/2*
- *● Page Cache*
- *● CDN Content Delivery Network*
- *● Object Cache*
- *● Reduce TTFB Time to first byte*
- *● Don't use your Web hosting service for emails*

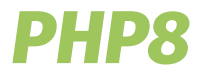

- *● It's supported! PHP 5/7 isn't.*
- *● Performance!*
- *● Enables better Code*
- *● Update only on testing environment!*
- *● You want to move to PHP 8 ASAP*
- *● Plugins/Themes that breaks can be indicator of*

#### *performance hogs*

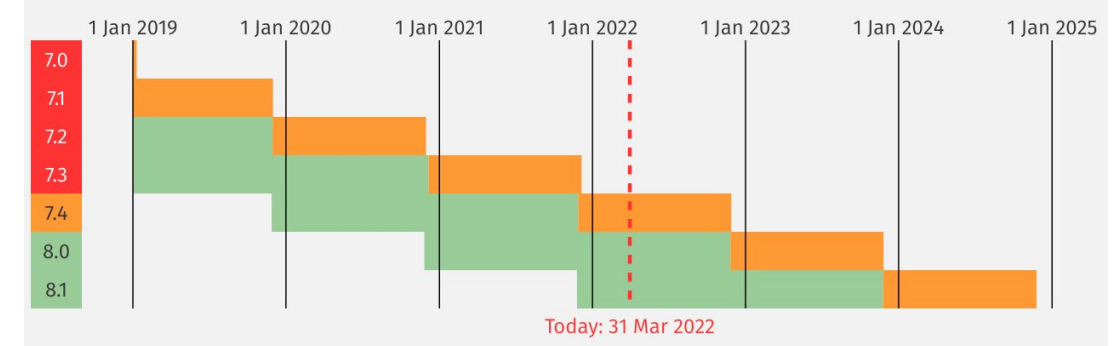

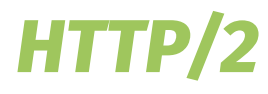

- *● Speed up requests*
- *● No reason why not been used*
- *● No minify needed*
- *● Ask your Hosting company*
- *● HTTP/3 is also available*

#### Multiplexing

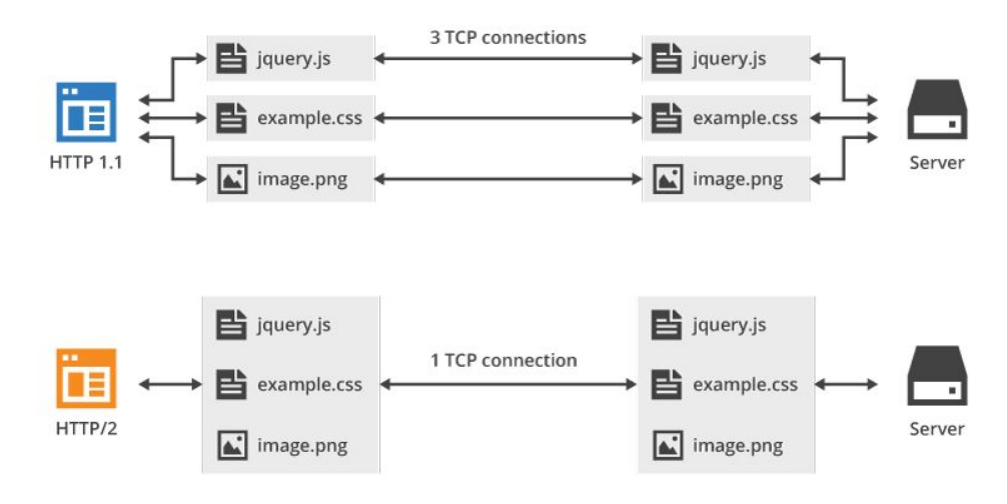

<https://blog.cloudflare.com/introducing-http2/>

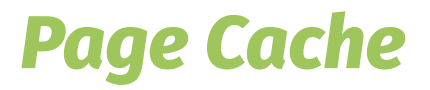

- *● Reuse rendered pages*
- *● Don't bother PHP Request with useless requests*
- *● Use Disk or Reverse-Proxy for caching*

#### *Content Delivery Network*

- *● Reverse Proxy*
- *● Not on the same server*
- *● Closer to the visitor -> faster request*
- *● Can also mitigate Attacks*
- *● Your server can be offline*
- *● Only use your server run PHP*

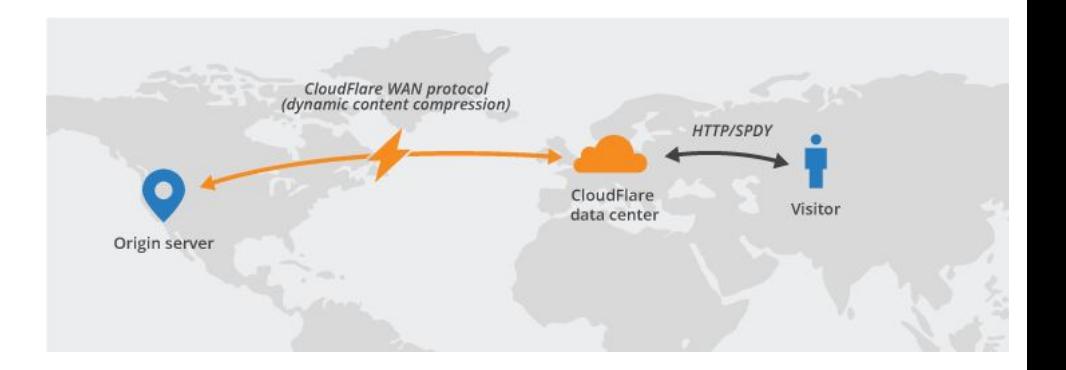

#### *Object Cache*

- *● Server that serves data from Memory*
- *● Memory is faster than disk*
- *● Memcached or Redis Plugins for WordPress*
- *● Perfect base to scale to multiple servers*
- *● WordPress will speed up right away*
- *● Look out for the right Invalidation*

### *Time to first byte*

- *● How long does it take to receive the first data from your site*
- *● Good conversation starter with your host*
- *● Can be optimized, but maybe prepare to switch hosts*
- *● Everything influences that:*
	- *a. How much is going on the server*
	- *b. How fast is PHP*
	- *c. Object caching*
	- *d. Cold Caches*
	- *e. MySQL*

### *Outsource email hosting*

- *● Let your Hosting focus on your website*
- *● Use Google or Office for emails*
- *● Every CPU cycle should go towards your website*

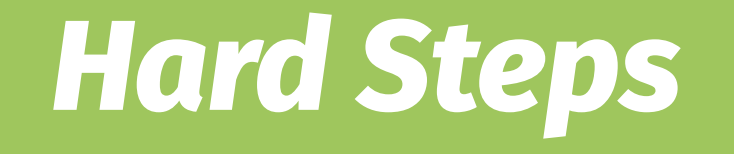

#### *Hard Steps for WordPress Scaling*

- *● ElasticSearch and Custom Development*
- *● Write MySQL queries on a different server*
- *● Use a Load Balancing*
- *● Debug your Performance with tools like New Relic or Blackfire.io*
- *● Review every line of plugins and themes*

#### *Elastic*

- *● State of the Art Search*
- *● WordPress is not for searching*
- *● External Server*
- *● Facet Search*
- *● Weight*
- *● Synonyms*

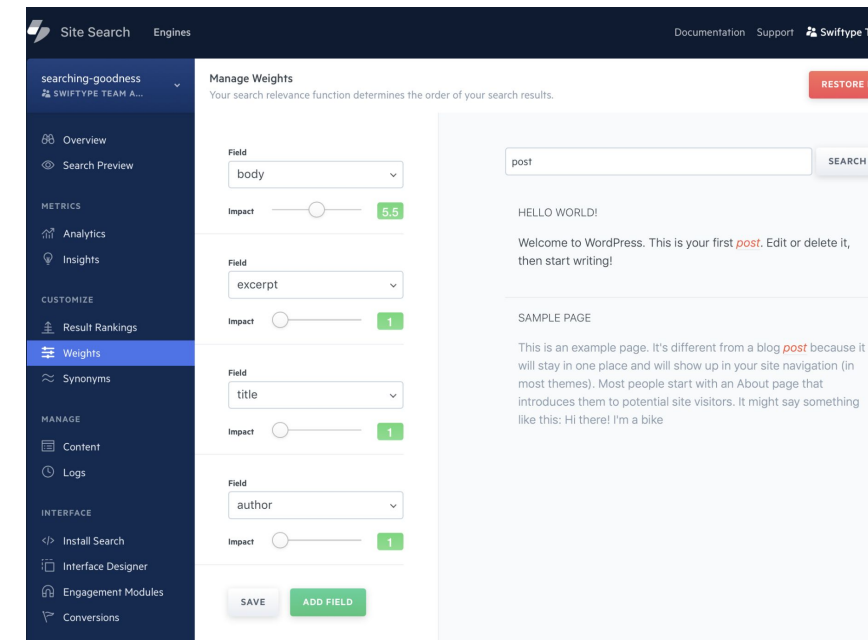

## *MySQL / Loadbalancing*

- *● MySQL Read only Server*
- *● That's how the big hosting does it*

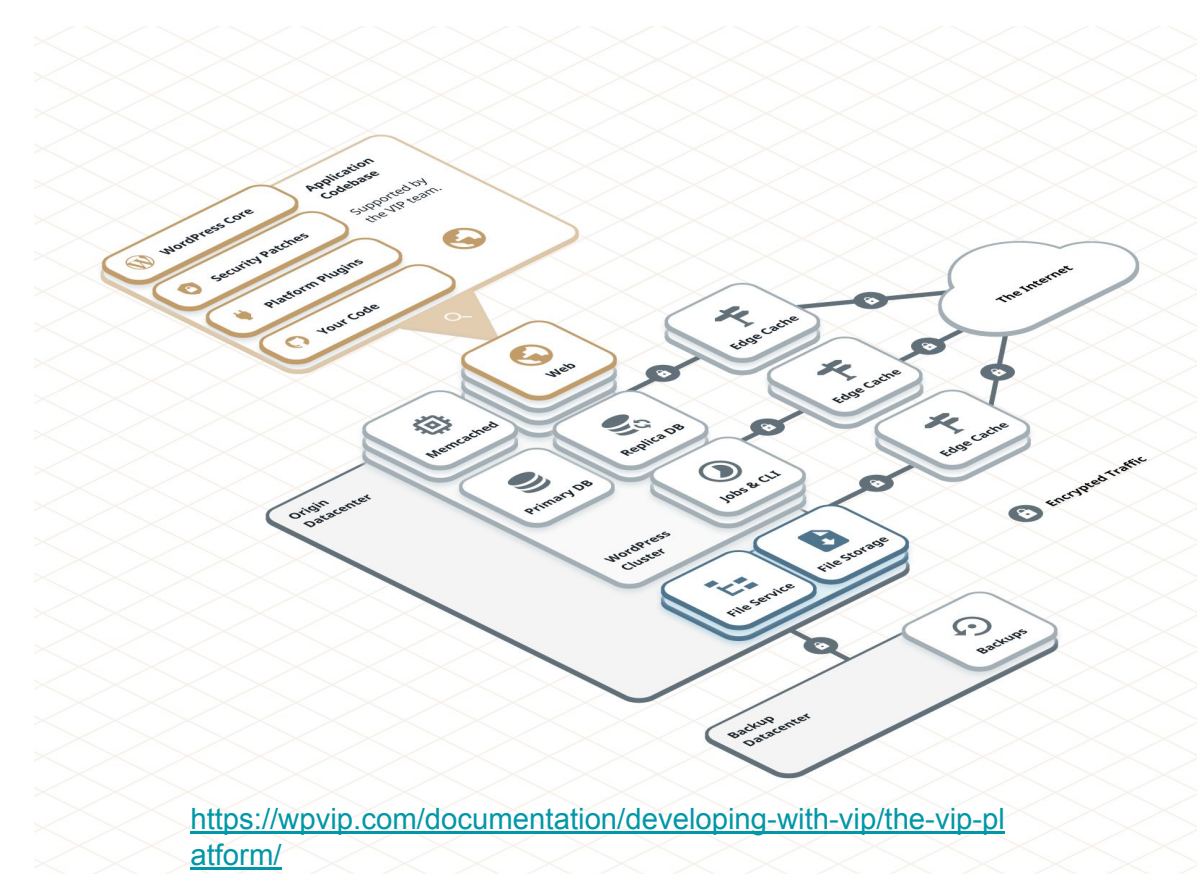

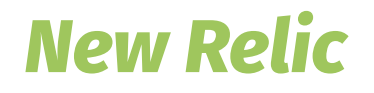

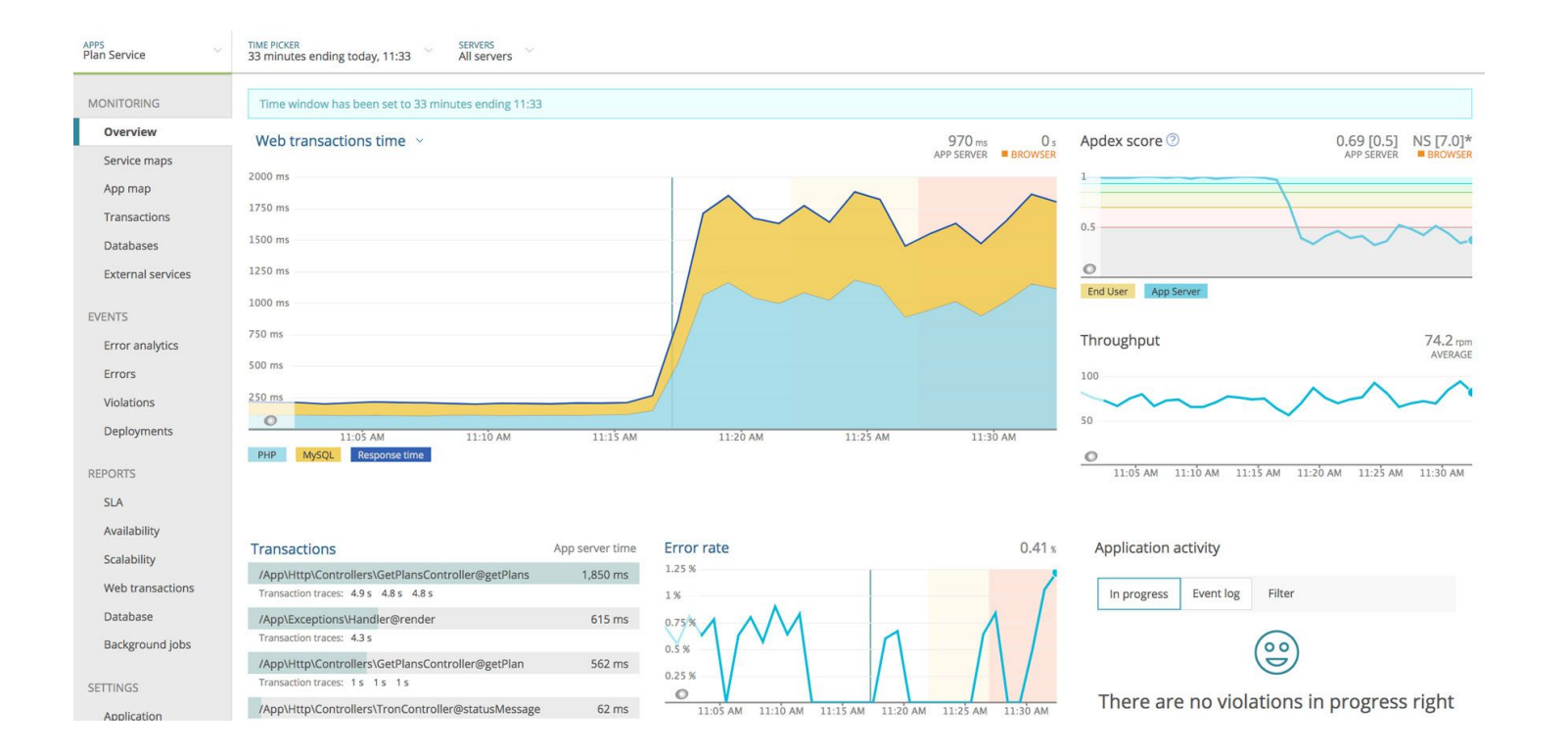

#### *Review the Code*

- *● Not everything init actions*
- *● Read every line!*

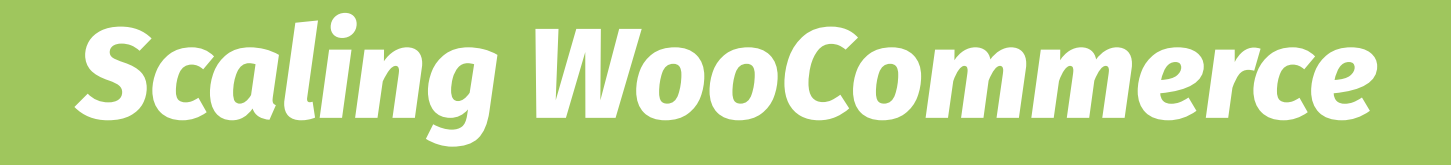

### *Scaling WooCommerce*

*● Check Data Stores to tweak requests* 

<https://github.com/woocommerce/woocommerce/wiki/Data-Stores>

*● Custom Tables for WooCommerce* 

<https://github.com/woocommerce/woocommerce-product-tables-feature-plugin>

### *Who is using WooCommerce?*

<https://woocommerce.com/showcase/>

#### Trusted and used by amazing brands.

Learn more about some of the biggest brands and agencies using WooCommerce.

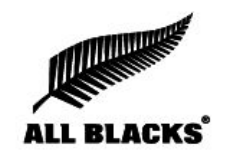

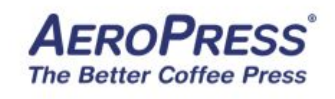

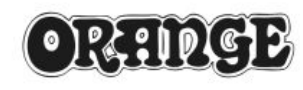

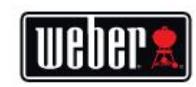

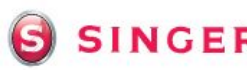

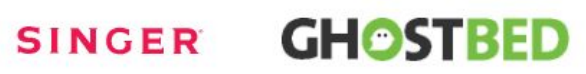

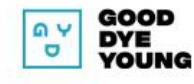

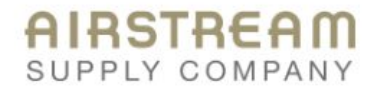

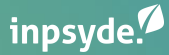

# *Thank you*

*Robert Windisch - CIO - Inpsyde*

*@nullbytes*

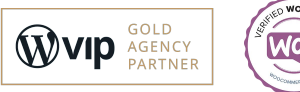

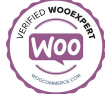